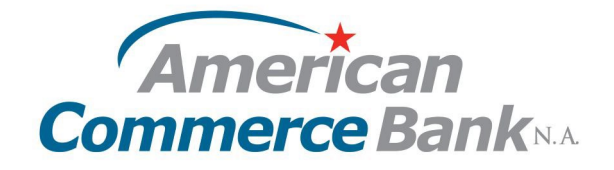

## Deactivating a lost or stolen debit card through online banking or mobile app.

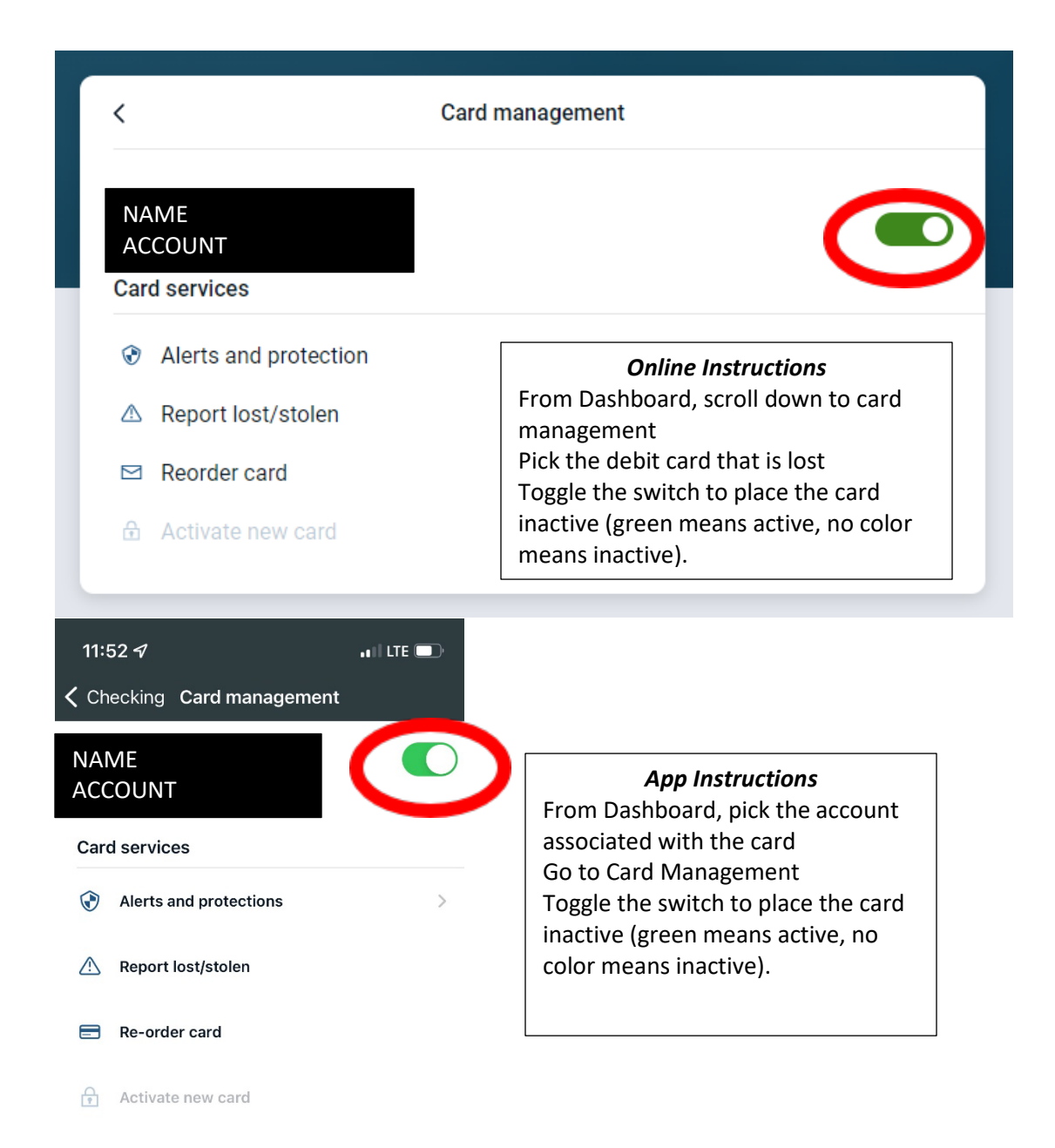